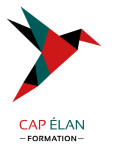

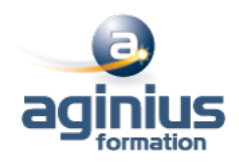

# **EXCEL - FORMULES DE CALCULS ET OUTILS DE SIMULATION**

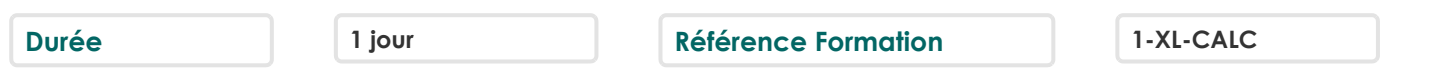

## **Objectifs**

Être capable de maîtriser la conception et la modification de formules de calculs combinant fonctions et opérateurs. Connaître le principe des outils de correction d'erreur et de simulation de calculs

## **Participants**

Toute personne souhaitant aller plus loin avec les calculs dans Excel

## **Pré-requis**

Bonne maîtrise des fonctions de base d'Excel : saisie, mise en forme et calculs statistiques simples. Connaissance de la notion de référence relative et absolue (utilisation du \$)

### **Moyens pédagogiques**

Accueil des stagiaires dans une salle dédiée à la formation équipée d'un vidéo projecteur, tableau blanc et paperboard ainsi qu'un ordinateur par participant pour les formations informatiques.

Positionnement préalable oral ou écrit sous forme de tests d'évaluation, feuille de présence signée en demi-journée, évaluation des acquis tout au long de la formation.

En fin de stage : QCM, exercices pratiques ou mises en situation professionnelle, questionnaire de satisfaction, attestation de stage, support de cours remis à chaque participant.

Formateur expert dans son domaine d'intervention

Apports théoriques et exercices pratiques du formateur

Utilisation de cas concrets issus de l'expérience professionnelle des participants

Réflexion de groupe et travail d'échanges avec les participants

Pour les formations à distance : Classe virtuelle organisée principalement avec l'outil ZOOM.

Assistance technique et pédagogique : envoi des coordonnées du formateur par mail avant le début de la formation pour accompagner le bénéficiaire dans le déroulement de son parcours à distance.

## **PROGRAMME**

#### - **Les fonctions et outils conditionnels**

Rappel sur les fonctions de calculs

Rappels sur la fonction SI simple

Utilisation de la fonction SI avec conditions multiples (ET / OU)

Fonction SI avec imbrications multiples

Les fonctions de comptage conditionnelles

Les fonctions d'additions et de moyennes conditionnelles

#### - Fonctions d'informations et de gestion d'erreur (SIERREUR, Estvide, Esterreur, Estna, [])

Rappels sur la mise en forme conditionnelle simple Mises en formes conditionnelle avancées avec conditions multiples Exemple d'utilisation d'un graphique Sparkline

#### - **Les Fonctions de calcul avancées**

#### **CAP ÉLAN FORMATION**

www.capelanformation.fr - Tél : 04.86.01.20.50 Mail : contact@capelanformation.fr Organisme enregistré sous le N° 76 34 0908834 [version 2023]

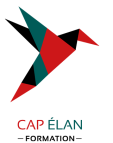

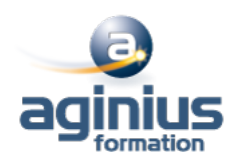

Utilisation des fonctions de recherche (RechercheV, RechercheX, Index-Equiv,<sup>[1]</sup>) Utilisation des fonctions texte (Concatener, Gauche, Droite, Stxt,<sup>[1]</sup>) Utilisation des fonctions date (Datedif, Nb.jours.ouvrés, $\Box$ ) Utilisation des fonctions de conversion (CNum, Dateval, 0)

# - **L'audit et la vérification des formules**

Utiliser le repérage des antécédents Utiliser le repérage des dépendants Afficher les formules dans les cellules Utiliser l'outil d'évaluation de formules Utiliser l'outil de vérification des erreurs Masquer les formules de calculs Utiliser la "fenêtre espion"

### - **Les outils de simulation**

Utiliser la valeur cible Utiliser le gestionnaire de scénarios Consolider plusieurs tableaux en un seul Utiliser les tables à double ou simple entrée Initiation au Solveur

**CAP ÉLAN FORMATION** www.capelanformation.fr - Tél : 04.86.01.20.50 Mail : contact@capelanformation.fr Organisme enregistré sous le N° 76 34 0908834 [version 2023]